# Medienkonzept der Modautalschule

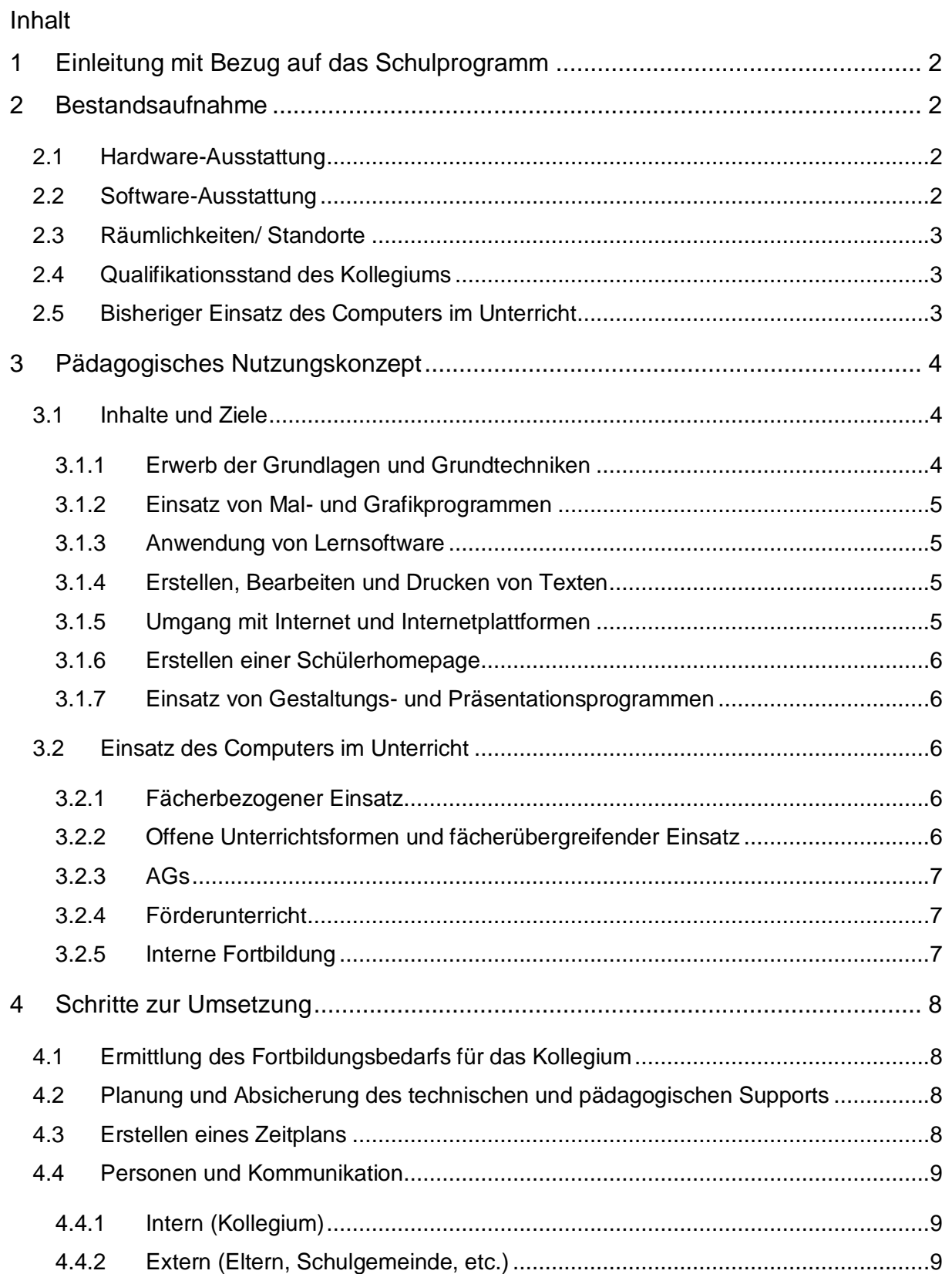

# <span id="page-1-0"></span>**1 Einleitung mit Bezug auf das Schulprogramm**

 $\rightarrow$  folgt

## <span id="page-1-1"></span>**2 Bestandsaufnahme**

#### <span id="page-1-2"></span>**2.1 Hardware-Ausstattung**

In unserer Schule befindet sich im Erdgeschoss des Hauptgebäudes ein Computerraum mit 24 PCs, eine Bücherei mit fünf PCs, sowie das Lehrerzimmer mit zwei PCs (jeweils Intel Core i3 @ 3,5 GHz, 4GB Arbeitsspeicher, 128GB SSD, DVD-ROM bzw. Writer).

In den 13 Klassenräumen, im Vorlaufkurs, im Computerraum, sowie im Musiksaal befinden sich insgesamt 16 digitale Tafeln (SMART Board® 800). Weiterhin gibt es acht Dokumentenkameras (SMART Document Camera™ 450), die auf verschiedene Klassenräume verteilt sind, sowie 24 Notebook-PCs (Intel i3 @ 1,7 GHz, 4GB Arbeitsspeicher, 128GB SSD, DVD Brenner, 15,6" LED) von denen zwei jeder Klasse zugeteilt sind. Die Klassenräume verfügen über Netzwerkdosen. Im Lehrerzimmer steht zusätzlich ein Notebook-PC zur Verfügung. Dort gibt es auch WLAN-Empfang. Im Computerraum befinden sich derzeit zwei portable Beamer (davon 1x HDMI), sowie ein Soundsystem (100 Watt, Subwoofer), die ausgeliehen werden können. Im Computerraum, Lehrerzimmer und der Mediathek gibt es jeweils einen Drucker (HP Officejet Pro X451dw).

Der Betreuung stehen im Nebengebäude zwei Laptops sowie ein Drucker zur Verfügung, die im Netzwerk integriert sind.

Auf dem Server (der im ersten Erdgeschoss steht), läuft die IT-Lösung "MNSpro Schulnetzwerk", die Geräte, Dateien, Drucker und Benutzer verwaltet. Auf jedem Stockwerk befindet ein Verteiler für die Netzwerkverkabelung.

## <span id="page-1-3"></span>**2.2 Software-Ausstattung**

Wir nutzen zusätzlich zu den Landeslizenzen Lernwerkstatt 9.5, Budenberg, "Kleine Hessen" und ELFE Training als Übungsprogramme.

Weitere Programme, die regelmäßig genutzt werden sind

- Microsoft Office (Version 2013),
- SMART Notebook (Version 17),
- Denken und Rechnen interaktive Whiteboard Software 1-4,
- Piri interaktive Whiteboard Software 1-2,
- Zahlenbuch 1-2,
- Sally interaktive Tafelbilder 3-4,
- Storytime Tafelbilder 1-4
- und Mastertool.

Zur Diagnose stehen die Programme BIRTE 2 und ELFE Test zur Verfügung. Ergänzend werden die Online-Tools Antolin, Schlaumäuse, Online-Diagnose Grundschule Mathematik und Deutsch jährlich abonniert. Derzeit wird das Online-Diagnose Tool quop erprobt.

In der Bücherei kommt LITTERA als Büchereiverwaltungs-Software zum Einsatz.

## <span id="page-2-0"></span>**2.3 Räumlichkeiten/ Standorte**

Die Modautalschule verfügt über 13 Klassenräume, einen Musiksaal und einen Raum für den Vorlaufkurs mit jeweils einer digitalen Tafel. Weiterhin sind in jeder Klasse zwei Laptops vorhanden. Dem Kollegium stehen acht Dokumentenkameras zur Verfügung. Außerdem gibt es einen Computerraum mit 24 PCs, sowie einer digitalen Tafel. In der Bibliothek befindet sich eine Mediathek, die aus vier PCs für die Schüler, sowie einem PC für die Ausleihe besteht. Im Lehrerzimmer befinden sich zwei Lehrerarbeitsplätze und ein Lehrer-Laptop. In der KiMo befinden sich zwei Laptops. Alle Geräte sind im Schulnetzwerk integriert und haben Zugang zum Internet.

#### <span id="page-2-1"></span>**2.4 Qualifikationsstand des Kollegiums**

Im Schuljahr 2015/16 hat die Schule eine vollständig neue IT-Ausstattung erhalten. Fortbildungen über den Einsatz des Computers im Unterricht finden regelmäßig statt (siehe [4.3\)](#page-7-3). Entsprechend der individuellen Vorkenntnisse des Kollegiums ist die Nutzung der verschiedenen Geräte sehr heterogen.

## <span id="page-2-2"></span>**2.5 Bisheriger Einsatz des Computers im Unterricht**

Der Computerraum wird momentan von den meisten Kolleginnen und Kollegen in den verschiedenen Fächern genutzt. Die digitalen Tafeln sind mittlerweile fester Bestandteil des Unterrichts geworden. Laptops werden in den Klassen vereinzelt für individuelle Arbeitsaufträge genutzt. Auch die Dokumentenkameras werden stetig in das Unterrichtsgeschehen integriert.

## <span id="page-3-0"></span>**3 Pädagogisches Nutzungskonzept**

#### <span id="page-3-1"></span>**3.1 Inhalte und Ziele**

<span id="page-3-2"></span>3.1.1 Erwerb der Grundlagen und Grundtechniken

Die Kinder erlernen während der Nutzung des Computerraums die notwendigen Kenntnisse und Fertigkeiten bezüglich der Geräteausstattung und des Betriebssystems:

- Einschalten des PCs.
- Umgang mit Tastatur und Maus
- Bedienung der Oberfläche und Aufruf von Programmen
- Umgang mit der digitalen Tafel
- Drucken
- Ausschalten der Geräte

#### **Ziele**

Im Frühjahr 2018 erarbeitet eine AG das Konzept zum Computerunterricht, der fester Bestandteil des Unterrichts werden soll. Dort sollen sich die Kinder (in jeder Klassenstufe) noch konkreter mit der Arbeit am PC beschäftigen, als es die Unterrichtsarbeit erlaubt.

Wichtige Lernziele des Computerunterrichts (neben dem Bereich Internet (siehe [3.1.5\)](#page-4-3)) wären

- einen Text mit Microsoft Word schreiben,
- den Text formatieren, löschen, kopieren und einfügen,
- den Text drucken, speichern, schließen und wieder öffnen,
- eine Grafik aus einer Grafiksammlung oder Bildergalerie in den Text einfügen,
- die Größe der Grafik verändern, sie frei verschieben und den Text dazu ausrichten,
- Kindersuchmaschinen kennenlernen und benutzen,
- die Funktionsweise des Internets verstehen, dessen Gefahren realisieren und die Regeln des Umgangs mit dem Internet verinnerlichen,
- Präsentationen (mit PowerPoint) zu erstellen und diese für ein Referat zu nutzen.

#### <span id="page-4-0"></span>3.1.2 Einsatz von Mal- und Grafikprogrammen

Im Einsatz von Mal- und Grafikprogrammen gibt es derzeit keine gesicherten Erfahrungen an unserer Schule. Vereinzelt wird Paint genutzt.

#### <span id="page-4-1"></span>3.1.3 Anwendung von Lernsoftware

In allen Klassen werden die Landeslizenzen Lernwerkstatt und Budenberg regelmäßig genutzt. Die Nutzung bezieht sich auf die Fächer Deutsch und Mathematik, seltener den Sachunterricht und Englisch. Neben der angeführten Software werden auch Online-Lernprogramme wie Antolin und Schlaumäuse in Deutsch und Zahlenzorro in Mathematik genutzt.

In Englisch kommen die beiden Tafelprogramme (siehe [2.2\)](#page-1-3) auch als Lernsoftware (für die Einzelarbeit am PC) zum Einsatz.

## <span id="page-4-2"></span>3.1.4 Erstellen, Bearbeiten und Drucken von Texten

Im Kollegium werden die Möglichkeiten zum Erstellen, Bearbeiten und Drucken von Texten individuell in den einzelnen Fächern je nach Thema und Bedarf genutzt.

#### <span id="page-4-3"></span>3.1.5 Umgang mit Internet und Internetplattformen

Die Schülerinnen und Schüler der dritten und vierten Klassen sollen den Computer im Klassenzimmer oder im Computerraum als Informationsmedium nutzen. Sie sollen den Computer in folgenden Tätigkeits-/Fähigkeitsbereichen nutzen:

• Internetrecherche zu speziellen Unterrichtsthemen (z.B. Sachunterricht, Thema "Modautal")

Die Kinder lernen die Internet-Plattformen Antolin und Mauswiesel kennen und arbeiten teilweise damit. Dabei wird eine Gewinn bringende Verknüpfung von Bücherei und Computerraum erreicht.

Durch die Fortbildung im Konzept/Programm "Internet-ABC" konnte dieses Programm als erster Bestandteil eines zukünftigen Computerunterrichts fest im Curriculum verankert werden. Das Programm wurde dem Kollegium vorgestellt und eine Schulung zur Durchführung desselben im Mai 2016 abgehalten.

Im vierten Jahrgang wird das "Internet-ABC" über einen Zeitraum von ca. acht Wochenstunden im Sachunterricht durchgeführt.

#### <span id="page-5-0"></span>3.1.6 Erstellen einer Schülerhomepage

Die derzeitige Homepage der Schule [\(www.modautalschule.de\)](http://www.modautalschule.de/) wird momentan vom IT-Beauftragten gepflegt, der Inhalte von Kolleginnen beziehungsweise Klassen einstellt.

#### **Ziele**

Langfristig soll diese Arbeit von Schülerinnen und Schülern (in einer Homepage-AG) übernommen werden.

## <span id="page-5-1"></span>3.1.7 Einsatz von Gestaltungs- und Präsentationsprogrammen

Durch die Einbeziehung vieler Unterrichtsfächer in das fächerübergreifende Aufgabengebiet "Medienbildung" soll - neben dem Schreiben mit der Hand und dem manuellen Drucken – auch das Schreiben mit einem Textverarbeitungsprogramm nach und nach zu einem selbstverständlichen Werkzeug in unserer Unterrichtsarbeit werden.

#### **Ziele**

Schülerinnen und Schüler von der ersten bis zur vierten Klasse sollen den Computer im Klassenzimmer oder im Computerraum als Schreib- und Publikationsmedium nutzen.

## <span id="page-5-2"></span>**3.2 Einsatz des Computers im Unterricht**

#### <span id="page-5-3"></span>3.2.1 Fächerbezogener Einsatz

In den Fächern Deutsch, Mathematik, Sachunterricht, Englisch, seltener Kunst und Musik, werden die PCs mit Werkzeugprogrammen wie Microsoft Word, Paint und Lernsoftware genutzt.

#### <span id="page-5-4"></span>3.2.2 Offene Unterrichtsformen und fächerübergreifender Einsatz

Die in den Klassenräumen zur Verfügung stehenden Laptops werden in offenen Unterrichtsformen, wie Wochenplanarbeit oder Recherchen, individuell genutzt. Außerdem stehen sie den Kindern für differenziertes Arbeiten zur Verfügung.

Die Einbindung von PCs in die Unterrichtsarbeit fördert ein integratives Konzept neuer Medien im Unterricht. Im häufig genutzten Computerraum werden weiterhin schwerpunktmäßig folgende Aufgaben verfolgt:

- Klassenweise Einführung in neue Arbeitsmittel (Internet, Kindersuchmaschinen und -seiten)
- PC-Arbeitsgemeinschaften in Projektwochen
- Interne Fortbildungen des Kollegiums
- Förderunterricht
- Arbeiten mit Übungssoftware (Kopfrechnen, Rechtschreibübungen)

#### <span id="page-6-0"></span>3.2.3 AGs

Aktuell gibt es an der Modautalschule keine AGs, die sich mit dem Thema Computer, Internet und IT im weitesten Sinne befassen. Langfristig wäre die Etablierung einer Homepage-AG und/oder eine Programmier-AG sinnvoll (siehe [3.1.6\)](#page-5-0).

#### <span id="page-6-1"></span>3.2.4 Förderunterricht

In den meisten Klassen wird im Förderunterricht gezielt mit Lernprogrammen gearbeitet. Zum Einsatz kommen dabei die Programme *Budenberg* und *Lernwerkstatt*. Es soll weiterhin andere Lernsoftware herangezogen werden, um bestimmte Bereiche (z.B. Englisch) stärker zu akzentuieren.

#### <span id="page-6-2"></span>3.2.5 Interne Fortbildung

Es wird deutlich, dass die Integration des Computers in die Unterrichtsarbeit weiter entwickelt werden muss. Dabei sollten folgende Punkte bearbeitet werden:

- Realisierung des bisherigen Konzepts, wo es noch nicht umgesetzt wurde.
- Veränderung und Fortschreibung des bisherigen Konzepts aufgrund der Erfahrungen aus dem letzten Schuljahr.
- Überprüfung der bisher verwendeten Software und Vergleich mit anderen und neueren Produkten.
- Stärkerer Bezug der PC-Arbeit auf Unterrichtsprojekte und Inhalte der Fächer, wobei durch Information und Dokumentation auch andere Kolleginnen und Kollegen angeregt werden sollen.
- Vertiefen des Umgangs mit Multimedia-Hardware (digitale Tafel, Dokumentenkamera).
- Schließen von Lücken im Umgang mit Standardprogrammen in der täglichen Arbeit.
- Ausbau der Computerarbeit zu einem übergreifenden Medienkonzept, das auch kritische und in Bezug auf Gefahren präventive Inhalte und Ziele einbezieht.

All diese Aufgaben können einzelne Kolleginnen und Kollegen überfordern. Deshalb sollen gemeinsame Fortbildungsveranstaltungen zur Bewältigung dieser neuen Anforderungen ins Auge gefasst werden. Dabei können auf einzelnen Gebieten sowohl erfahrene Kolleginnen und Kollegen als auch Fachleute von außerhalb Lernanstöße geben. Ein Fortbildungsplan dokumentiert die Notwendigkeit der Aneignung von Kenntnissen und Fähigkeiten für das kommende Schuljahr.

## <span id="page-7-0"></span>**4 Schritte zur Umsetzung**

#### <span id="page-7-1"></span>**4.1 Ermittlung des Fortbildungsbedarfs für das Kollegium**

Zur Umsetzung und Vertiefung des Medienkonzepts erachten wir folgende Fortbildungen für notwendig:

- Vertiefende Anwendung der digitalen Tafel bzw. der darauf befindlichen Software im Unterricht
- Einsatz von Microsoft Word als Schreibprogramm für die Schüler
- Vorstellen des Konzepts zum Computerunterricht
- Durchführen einer internen Schulung zum Computerunterricht
- Einsatz von Diagnosesoftware (Birte 2, Elfe Test, Onlinediagose Grundschule Mathematik und Deutsch)

Es soll im Kollegium regelmäßig eine Abfrage stattfinden, welche Themen darüber hinaus noch für Fortbildungen von Interesse wären.

## <span id="page-7-2"></span>**4.2 Planung und Absicherung des technischen und pädagogischen Supports**

Unser IT-Beauftragter, Herr Thieme, steht im ständigen Kontakt zum Support des Landkreises Darmstadt-Dieburg, zum Medienzentrum in Dieburg und zur Firma AIX-Concept, die das Schulnetzwerk betreut. Der Kontakt läuft meist über E-Mail und die anfallenden Probleme werden in der Regel zeitnah behoben.

Im Computerraum liegt ein "Troubleshooting-Buch", in das das Kollegium aufgetretene Probleme (im Computerraum) notiert. Andere Supportanfragen werden mündlich an den IT-Beauftragten weitergeben. Dieser bemüht sich um zeitnahe Behebung der Probleme und setzt gegebenenfalls eine interne Fortbildung/Austausch an.

#### <span id="page-7-3"></span>**4.3 Erstellen eines Zeitplans**

Mit der Schulleitung wurde vereinbart, die erwähnten Fortbildungsmaßnahmen ab dem Schuljahr 2016/2017 umzusetzen. Wenn möglich sollten regelmäßige Termine zur internen Schulung angesetzt werden.

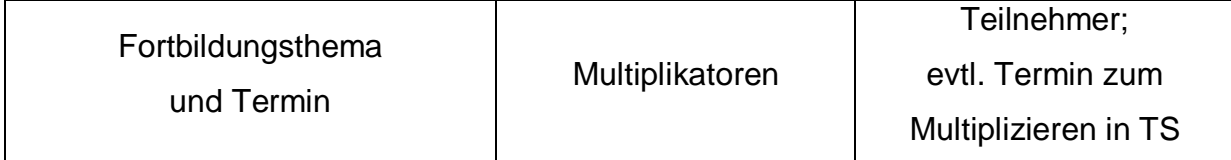

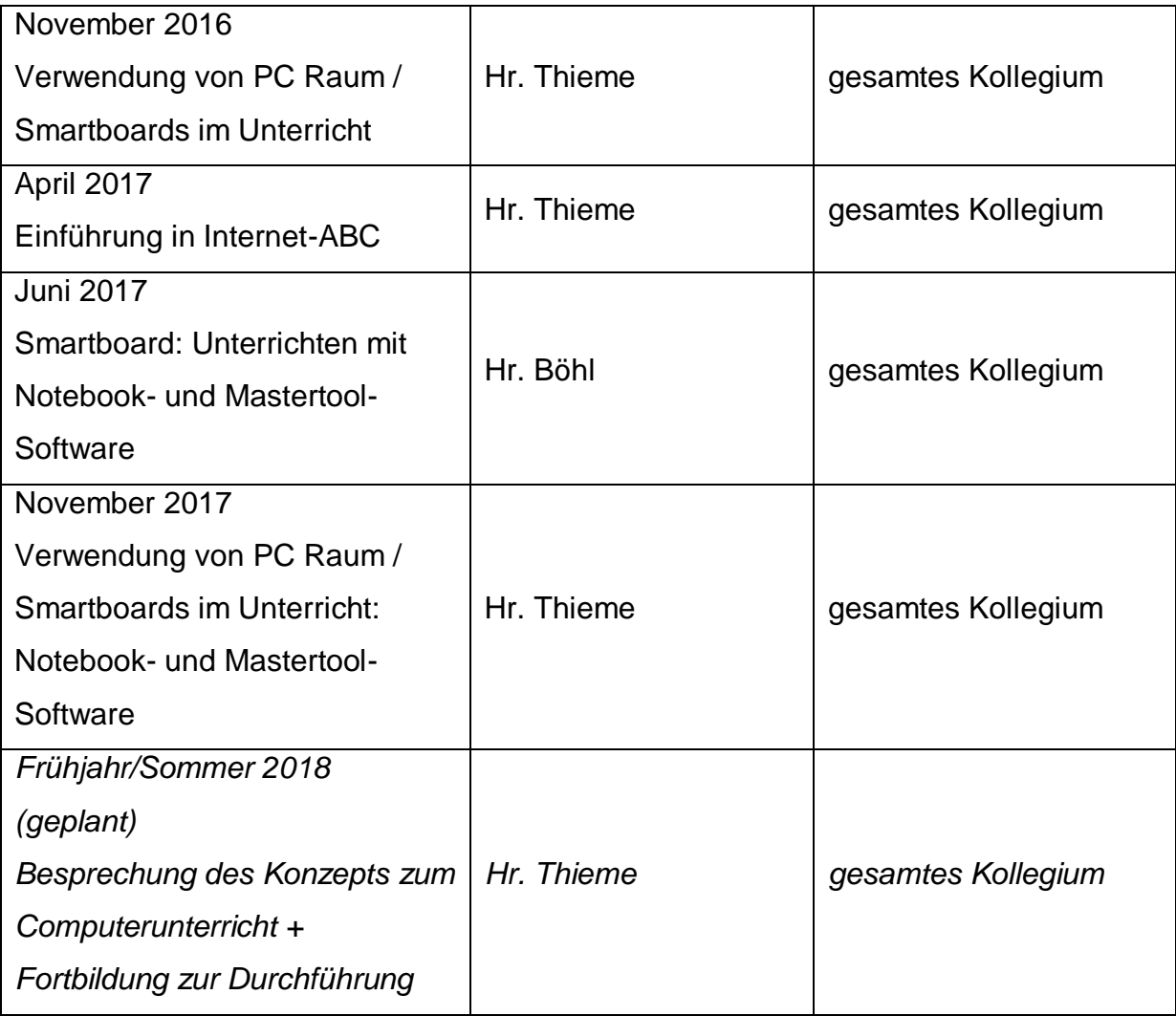

# <span id="page-8-0"></span>**4.4 Personen und Kommunikation**

## <span id="page-8-1"></span>4.4.1 Intern (Kollegium)

Die Ziele der unterrichtlichen und hardwaremäßigen Veränderung sind im Kollegium und vor allem zwischen IT-Beauftragtem und der Schulleitung abgesprochen.

## <span id="page-8-2"></span>4.4.2 Extern (Eltern, Schulgemeinde, etc.)

In der Schulkonferenz werden die Elternvertreter über unsere Vorhaben ausführlich informiert. Es soll versucht werden Eltern für Fortbildungen, Projekte oder technische Beratung zu gewinnen.